# Управление правилами

- [Создание правила](#page-0-0)
- [Изменение правила](#page-0-1)
- [Удаление правила](#page-1-0)
- [Получение информации о правиле](#page-2-0)

Управление правилами осуществляется при помощ[иWebsocket API](https://docs.flashphoner.com/pages/viewpage.action?pageId=14254590#id--WebsocketAPI) или [REST API](https://docs.flashphoner.com/pages/viewpage.action?pageId=14254590#id--RESTAPI)

### <span id="page-0-0"></span>Создание правила

Новое правило создается при помощи запроса /api/rule/create

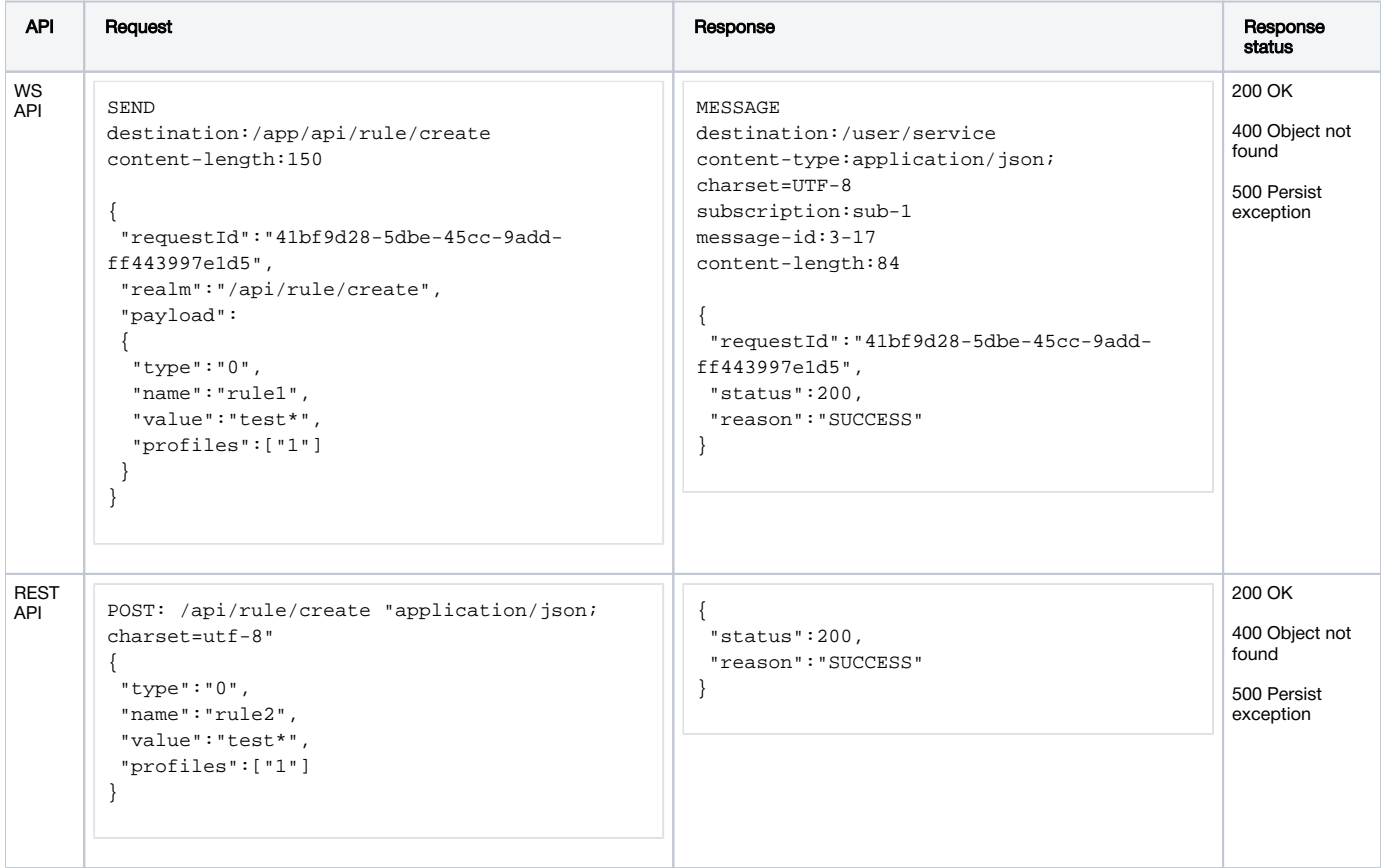

Здесь:

- type тип правила:
	- 0 шаблон имени потока, опубликованного на WCS
	- 1 шаблон идентификатора медиасессии
- name имя правила
- value значение правила (шаблон)
- profiles список идентификаторов профилей, к которым применяется правило

### <span id="page-0-1"></span>Изменение правила

Правило может быть изменено при помощи запроса /api/rule/update

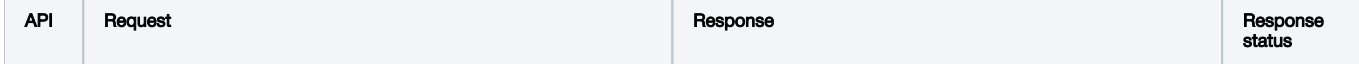

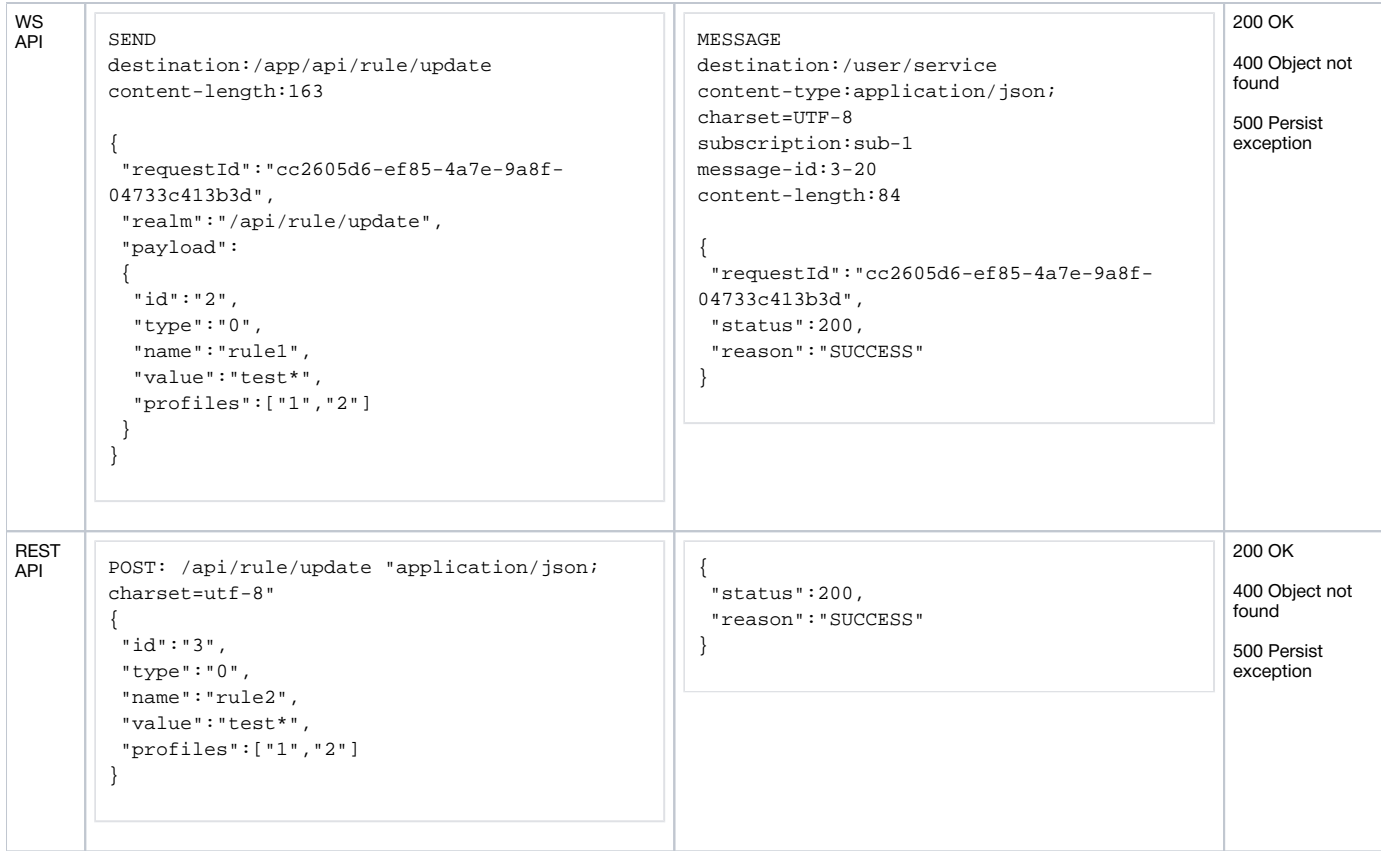

#### Здесь:

- id идентификатор правила
- type тип правила (0 или 1)
- name имя правила
- value значение правила (шаблон)
- profiles список идентификаторов профилей, к которым применяется правило

# <span id="page-1-0"></span>Удаление правила

Правило может быть удалено при помощи запроса /api/rule/delete

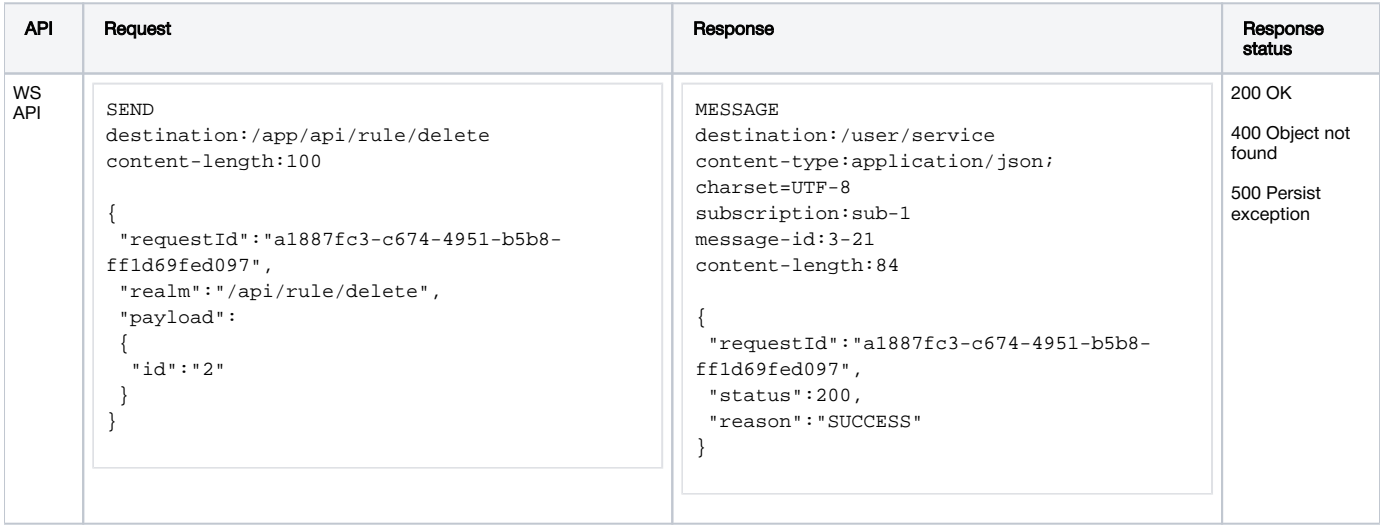

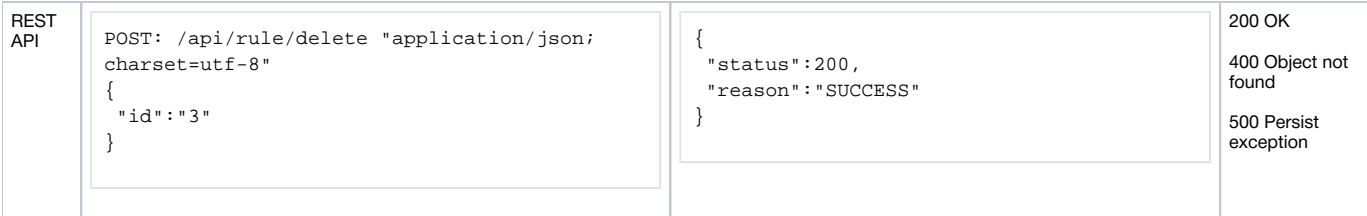

Здесь:

• id – идентификатор правила

## <span id="page-2-0"></span>Получение информации о правиле

Информацию о правиле можно получить при помощи запроса /api/rule/list

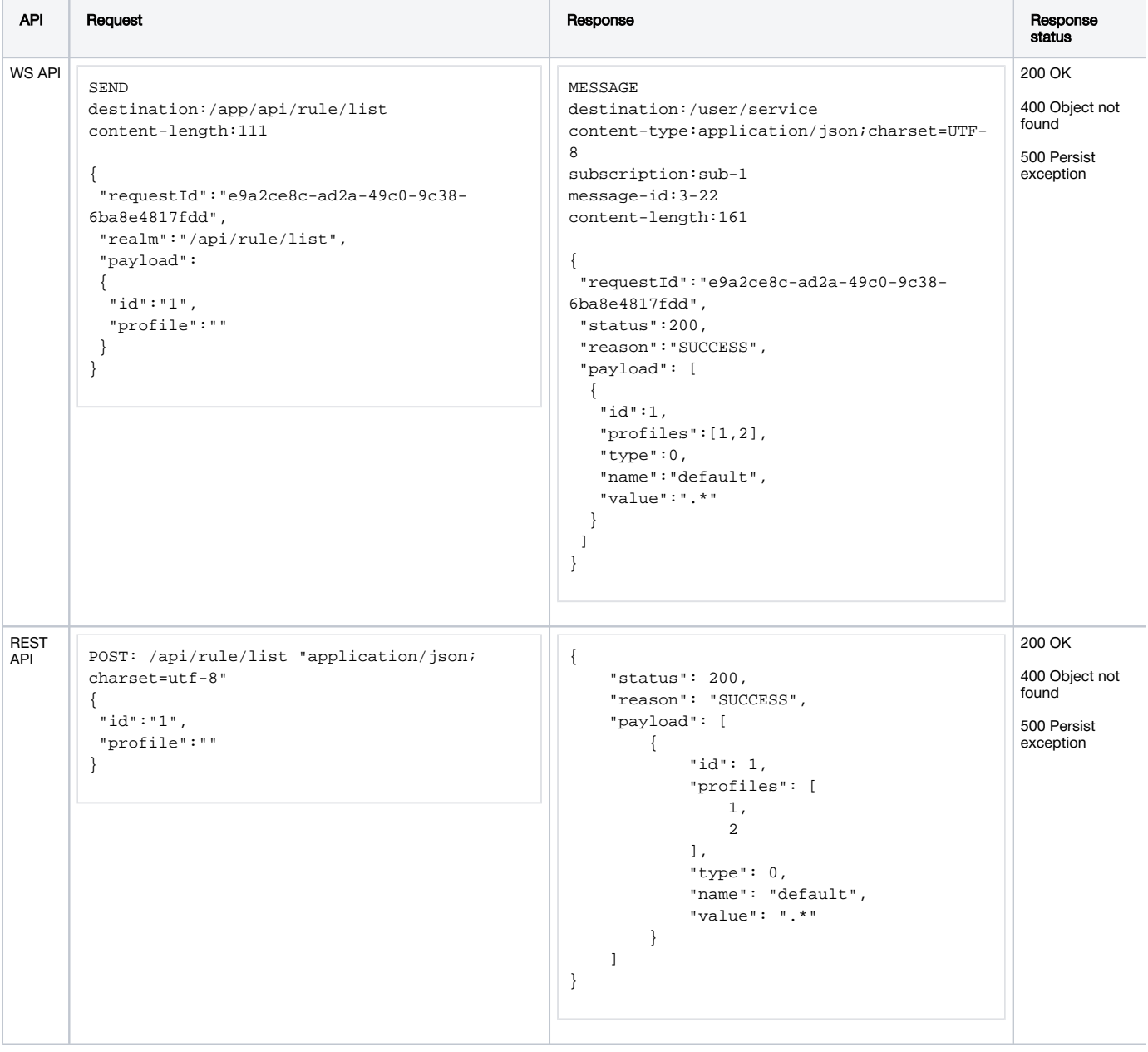

Здесь:

- id идентификатор правила
- profile идентификатор профиля

Если указан идентификатор правила, то ответ будет содержать информацию только об этом правиле. Если указан идентификатор профиля, то ответ будет содержать информацию только о правилах, применяемых к метрикам данного профиля. Если ни тот, ни другой идентификатор не заданы, ответ будет содержать список всех правил на бэкенд-сервере.

Состав полей ответа аналогичен составу полей запроса/api/rule/update.